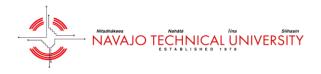

This tutorial will cover the basics of managing a reactive maintenance (RM or Non-PM) work order through the Asset Essentials mobile app. Reactive maintenance work orders are generated by a requester. Click the Asset Essentials icon to open the app.

NOTE – We have a detailed help page that can be found <u>HERE</u>. Also, support contact information is located on the bottom of each page.

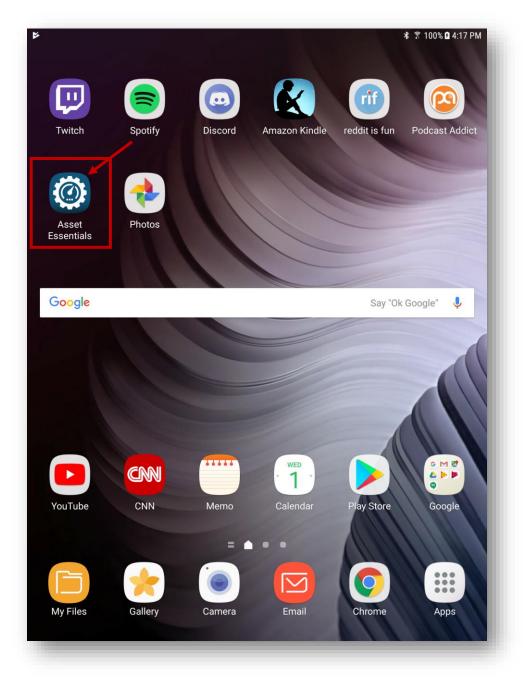

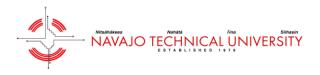

The below image is a screenshot of the work orders home screen. You will only see work orders that are assigned to you.

In order to view a work order, click the work order on the tablet. In this case, we are going to click on the water leakage work order.

| ¢ 🔅                                          |                    |              |           | 考 🗊 70%     | 1:04 PM  |
|----------------------------------------------|--------------------|--------------|-----------|-------------|----------|
| Work Orders                                  |                    | ۵            |           |             |          |
| _                                            | Work Orders        | Мар          |           |             |          |
| Y19-000012<br>VO Quarterly/Snac              | k Shop             |              | Navajo To | echnical Ur | iversity |
| Y19-000011<br>VO Water leaking o<br>Progress | n West Side of E   | Building A/C | Navajo To | echnical Ur | iversity |
| VO Unclog toilet                             |                    |              | Navajo T  | ecimicai Or | iversity |
| FY19-000009 Check air condi In Progress      | tioner, its to hot |              | Navajo To | echnical Ur | iversity |
|                                              |                    |              |           |             |          |
|                                              |                    |              |           |             |          |
|                                              |                    |              |           |             |          |
|                                              |                    |              |           |             |          |
|                                              |                    |              |           |             |          |
|                                              |                    |              |           |             |          |
|                                              |                    |              |           |             |          |
|                                              |                    |              |           |             |          |

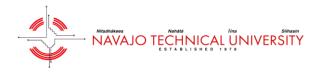

After you click on the work order, the app will take you into the work order details page. This is where you will be able to fill out the details of the work order. Each blue section listed below is clickable. We'll start with the general tab outlined in the image below. Click the section titled "general".

| <ul> <li>Address</li> <li>▲ Location</li> <li>▲ Assigned To</li> <li>➡ Documents</li> <li>♥ Parts</li> <li>♥ Labor Entries</li> <li>♥ Tasks/Steps</li> <li>♠ Safety Program</li> <li>♥ Map</li> </ul>                                                                                                    | Navajo Technical University<br>WO Water leaking on West Side of Building A/C |   |
|----------------------------------------------------------------------------------------------------|------------------------------------------------------------------------------|---|
| <ul> <li>Location</li> <li>Assigned To</li> <li>Documents</li> <li>Parts</li> <li>Labor Entries</li> <li>Tasks/Steps</li> <li>Safety Program</li> <li>Map</li> </ul>                                                                                                    |                                                                              | - |
| Assigned To         Image: Documents         Image: Documents         Image: Parts         Image: Documents         Image: Documents                                                                                                    | • Address                                                                    |   |
| <ul> <li>Documents</li> <li>Parts</li> <li>Labor Entries</li> <li>Tasks/Steps</li> <li>Safety Program</li> <li>Map</li> </ul>                                                                                                    | D Location                                                                   |   |
| <ul> <li>Parts</li> <li>② Labor Entries</li> <li>☑ Tasks/Steps</li> <li>☑ Safety Program</li> <li>☑ Map</li> </ul>                                                                                                    | Assigned To                                                                  |   |
| B       Labor Entries         Image: market interval and the second second | 🗐 Documents                                                                  |   |
| <ul> <li>□ Tasks/Steps</li> <li>① Safety Program</li> <li>② Map</li> </ul>                                                                                                    | (IIII Parts                                                                  |   |
| Image: Safety Program       Image: Safety Program       Image: Safety Program                                                                                                    | 😕 Labor Entries                                                              |   |
| 옷 Map                                                                                                    | ≔ Tasks/Steps                                                                |   |
|                                                                                                    | 🕐 Safety Program                                                             |   |
| BO Custom Field                                                                                                    | ည် Map                                                                       |   |
|                                                                                                    | □O<br>□◇ Custom Field                                                        |   |
|                                                                                                    |                                                                              |   |
|                                                                                                    |                                                                              |   |
|                                                                                                    |                                                                              |   |

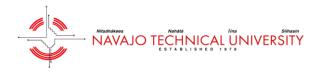

To start editing the work order, click the pencil icon in the right hand corner of the screen.

NOTE – if you ever want to go back to a previous page, click the left facing arrow on the upper left hand corner of the screen.

| * @                                        | ≉ 🔋 100% 🖬 2:41 PM                         |
|--------------------------------------------|--------------------------------------------|
| General                                    | Ø                                          |
| itie                                       | Water leaking on West Side of Building A/C |
| Vork Requested                             |                                            |
| Vater leaking on West Side of Building A/C |                                            |
| Action taken                               |                                            |
| comments                                   |                                            |
| Vork Order #                               | FY19-000011                                |
| Source Type                                | Location                                   |
| NO Status                                  | In Progress                                |
| Drigin                                     | Non-PM                                     |
| Vork Type                                  |                                            |
| Nork Category                              | Heating/Ventilation/Air Conditioning       |
| Priority                                   |                                            |
| Project                                    |                                            |
| Cost Center                                |                                            |
| Driginator                                 | Admin Admin                                |
| Driginated                                 | 07/31/2018 03:05:00 PM                     |
| Assigned                                   | 08/01/2018 11:04:00 AM                     |
| Expected                                   |                                            |
| Completed                                  |                                            |
| Other Hrs                                  | 0                                          |
| Other \$                                   | 0                                          |
| Est Hrs                                    | 0                                          |

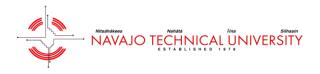

Now you will be able to edit the work order. The title is the subject of the work order. This section is entered by the requester. Next is the work requested, which is the details of the work order request. The title is broad, whereas the work requested is more detailed.

Action taken is a very important section of the work order. This is where you need to be as descriptive, and as clear as possible with what actions were taken to complete the work order. Please keep in mind that the action taken will be seen by the requester.

TIP – You can click the microphone icon on your tablet to use the voice to text feature instead of typing out the action taken.

| General                                          | CANCEL                                     |
|--------------------------------------------------|--------------------------------------------|
| tie                                              | Water leaking on West Side of Building A/C |
| ork Requested                                    |                                            |
| Water leaking on West Side of Building A/C       |                                            |
| ction taken 📉                                    |                                            |
| A pipe burst, so I replaced the pipe and the lea | iking stopped.                             |
|                                                  |                                            |
| omments                                          |                                            |
|                                                  |                                            |
| ork Order #                                      | FY19-000011                                |
|                                                  |                                            |
| ource Type                                       | Location                                   |
| ource Type<br>O Status                           | Location                                   |
| 0 Status                                         | In Progress                                |
| 0 Status<br>igin                                 | In Progress                                |
| O Status<br>igin<br>ork Type                     | In Progress >                              |
|                                                  | In Progress ><br>Non-PM                    |

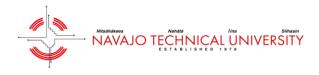

This is the list of Work Order Categories. Again, if the category on the request is inaccurate, change it to a more approprate category.

| A 10                                 | ∦ 🔋 100% 🛿 5:48 PM |
|--------------------------------------|--------------------|
| VO Categories                        |                    |
| -Select-                             |                    |
| Building Automation                  |                    |
| Carpentry                            |                    |
| Ceilings                             |                    |
| Custodial                            |                    |
| O Doors and Hardware                 |                    |
| C Electrical                         |                    |
| Energy (Propane)                     |                    |
| O Events                             |                    |
| Fire Protection/Alarms               |                    |
| Flooring                             |                    |
| Food Services                        |                    |
| Glass/Window Repair                  |                    |
| Groundskeeping                       |                    |
| Heating/Ventilation/Air Conditioning |                    |
| Hospitality                          |                    |
| Lighting                             |                    |
| Moving                               |                    |
| Painting                             |                    |
| Pest Control                         |                    |
| Plumbing/Clogging                    |                    |
| Roofing                              |                    |
| Wall Repair                          |                    |
|                                      |                    |
|                                      |                    |
|                                      |                    |
|                                      |                    |
|                                      |                    |
|                                      |                    |

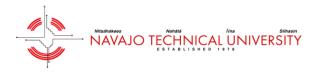

The next step is to add your labor. Click on "Labor Entries" as you see in the image below.

NOTE – You have to add your labor entries before you complete the work order, so be sure to do this first.

| ♥ III +                                       | ¥ 🔋 80% 🖬 1:32 PM |
|-----------------------------------------------|-------------------|
| 《 WO Details FY19-000011                      |                   |
| Navajo Technical University                   |                   |
| WO Water leaking on West Side of Building A/C |                   |
| 😑 General                                     |                   |
| O Address                                     |                   |
| Location                                      |                   |
| Assigned To                                   |                   |
| Documents                                     |                   |
| (ﷺ Parts                                      |                   |
| 🛞 Labor Entries                               |                   |
| ≅ Tasks/Steps                                 |                   |
| 🕐 Safety Program                              |                   |
| 🖓 Мар                                         |                   |
| Custom Field                                  |                   |
|                                               |                   |
|                                               |                   |
|                                               |                   |
|                                               |                   |
|                                               |                   |

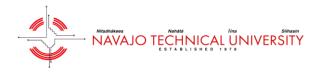

Once "Labor Entries" is clicked, the following screen will be presented. To start adding your labor, click the pencil icon in the upper right hand corner.

| ∎ ⊭<br>Labor Entries |                    | * 🕆 100***** |
|----------------------|--------------------|--------------|
|                      | No data to display | V            |
|                      |                    |              |
|                      |                    |              |
|                      |                    |              |
|                      |                    |              |
|                      |                    |              |
|                      |                    |              |
|                      |                    |              |
|                      |                    |              |
|                      |                    |              |
|                      |                    |              |
|                      |                    |              |
|                      |                    |              |
|                      |                    |              |
|                      |                    |              |
|                      |                    |              |
|                      |                    |              |
|                      |                    |              |
|                      |                    |              |
|                      |                    |              |
|                      |                    |              |
|                      |                    |              |
|                      |                    |              |
|                      |                    |              |
|                      |                    |              |

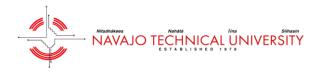

The next screen you'll see will now have a + symbol in the upper right hand corner. Click the symbol to add your labor hours.

| E Contraction of the second second se |                    | \$ ि 100% ■ 6:57 PM |
|----------------------------------------------------------------------------------------------------|--------------------|---------------------|
| Labor Entries                                                                                                    |                    | CANCIL +            |
|                                                                                                    | No data to display |                     |
|                                                                                                    |                    |                     |
|                                                                                                    |                    |                     |
|                                                                                                    |                    |                     |
|                                                                                                    |                    |                     |
|                                                                                                    |                    |                     |
|                                                                                                    |                    |                     |
|                                                                                                    |                    |                     |
|                                                                                                    |                    |                     |
|                                                                                                    |                    |                     |
|                                                                                                    |                    |                     |
|                                                                                                    |                    |                     |
|                                                                                                    |                    |                     |
|                                                                                                    |                    |                     |
|                                                                                                    |                    |                     |
|                                                                                                    |                    |                     |
|                                                                                                    |                    |                     |
|                                                                                                    |                    |                     |
|                                                                                                    |                    |                     |
|                                                                                                    |                    |                     |
|                                                                                                    |                    |                     |
|                                                                                                    |                    |                     |
|                                                                                                    |                    |                     |
|                                                                                                    |                    |                     |
|                                                                                                    |                    |                     |
|                                                                                                    | Save               |                     |
|                                                                                                    |                    |                     |

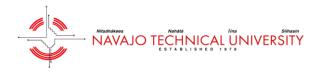

Next, we'll be able to fill out the labor entry form. Click the + icon in the upper right hand corner of the page. From there, you'll have the option to "Select Me". Once all of the key fields are filled out, click the check mark on the upper hand corner of the screen.

| t                    | ⊀ 🔋 96% 🛢 10:41 PM          |
|----------------------|-----------------------------|
| Create Labor Entries |                             |
| First Name           | Tes 🕂                       |
| Middle Name          |                             |
| Last Name            | Tech                        |
| Job Title            | Maintenance Technician      |
| Company Name         | Navajo Technical University |
| Description          |                             |
|                      |                             |
| L                    |                             |
| lour                 | 1                           |
|                      | 8/1/2018                    |
| End Date             | 10:39 PM                    |
|                      | 8/1/2018                    |
| Start Date           | 9:39 PM                     |
| Nage                 | 15                          |
| Jser Pay Rate        | Regular                     |
| Sub total(\$)        | 15.00                       |
|                      |                             |
|                      |                             |
|                      |                             |
|                      |                             |
|                      |                             |
|                      |                             |

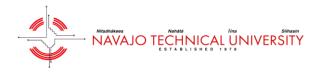

As you can see from the screenshot below, the labor has been entered.

NOTE – do not forget to save the labor entry by clicking "Save" on the bottom otherwise the labor entry will be lost.

| 37 t                | ≉ 🕈 95% 🖬 10:47 PM |
|---------------------|--------------------|
| Labor Entries       | cancel 🕂           |
| Test Tech           | 0                  |
| 08/01/2018 10:47:00 | 1.00/15.00         |
|                     |                    |
|                     |                    |
|                     |                    |
|                     |                    |
|                     |                    |
|                     |                    |
|                     |                    |
|                     |                    |
|                     |                    |
|                     |                    |
|                     |                    |
|                     |                    |
|                     |                    |
|                     |                    |
|                     |                    |
|                     |                    |
|                     |                    |
|                     |                    |
|                     |                    |
|                     |                    |
|                     |                    |
|                     |                    |
| Save                |                    |

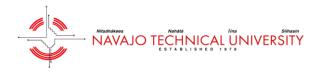

The "WO Status" is another important field. The status will default to "In Progress" when you first click on the work order. When you complete the work, and add the action taken information, you'll be able to change the status of the work order. Go ahead and click where it says "In Progress".

|                                                               | 考 🔋 100% 🛿 4:29 PM                              |
|---------------------------------------------------------------|-------------------------------------------------|
| General                                                       | CANCEL                                          |
| Title                                                         | Water leaking on West Side of Building A/C $\_$ |
| Vork Requested                                                |                                                 |
| Water leaking on West Side of Building A/C                    |                                                 |
|                                                               |                                                 |
| Action taken 📉                                                |                                                 |
| A pipe burst, so I replaced the pipe and the leaking stopped. |                                                 |
|                                                               |                                                 |
| Comments                                                      |                                                 |
|                                                               |                                                 |
|                                                               |                                                 |
| Vork Order #                                                  | FY19-000011                                     |
| Source Type                                                   | Location                                        |
| VO Status                                                     | In Progress                                     |
| vo status                                                     |                                                 |
| Drigin                                                        | Non-PM                                          |
| Vork Type                                                     | $\rightarrow$                                   |
| Vork Category                                                 | Heating/Ventilation/Air Conditioning            |
| • •                                                           | ···· g. · · · · · · · · · · · · · · · ·         |
|                                                               |                                                 |
| Save                                                          |                                                 |

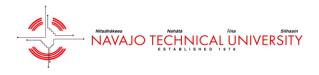

After you click "WO Status", the app will allow you to change the status of the work order. There might be situations where you don't have the parts necessary to complete the work order, so you can change the status to "Parts on Order" or "On Hold". Once you have completed the work order, changed the status to "Completed".

| ک<br>ا         | ≉  ி 100% 🖻 4:26 PM |
|----------------|---------------------|
|                |                     |
| 《 WO Statuses  |                     |
| In Progress    |                     |
| Parts on Order |                     |
|                |                     |
| On Hold        |                     |
| Completed      |                     |
|                |                     |
|                |                     |
|                |                     |
|                |                     |
|                |                     |
|                |                     |
|                |                     |
|                |                     |
|                |                     |
|                |                     |
|                |                     |
|                |                     |
|                |                     |
|                |                     |
|                |                     |
|                |                     |
|                |                     |
|                |                     |
|                |                     |
|                |                     |
|                |                     |
|                |                     |
|                |                     |
|                |                     |
|                |                     |
|                |                     |
|                |                     |
|                |                     |
|                |                     |
|                |                     |
|                |                     |
|                |                     |
|                |                     |

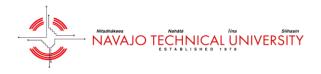

Notice that the work order is now marked as "Completed".

Also, make sure the "Work Category" is accurate based on the request title and work requested. You can change the work category that better matches the type of work that needs to be done. This will ensure that all reporting is accurate.

This particular work order is related to the A/C, so "Heating/Ventilation/Air Conditioning" is an appropriate work category.

NOTE – you must add your labor hours before you mark the PM work order as "Completed".

|                                                                                 | ∦ இ 100% ◘ 5:39 F                          |
|---------------------------------------------------------------------------------|--------------------------------------------|
| General                                                                         | CANCE                                      |
| ïtle                                                                            | Water leaking on West Side of Building A/C |
| Vork Requested Water leaking on West Side of Building A/C                       |                                            |
| Action taken 📉<br>A pipe burst, so I replaced the pipe and the leaking stopped. |                                            |
| Comments                                                                        |                                            |
| Nork Order #                                                                    |                                            |
|                                                                                 | FY19-000011                                |
|                                                                                 | EY19-000011                                |
| Source Type                                                                     |                                            |
| Source Type<br>VO Status                                                        | Locatio                                    |
| Source Type VO Status Drigin Vork Type                                          | Location<br>Completed                      |
| Source Type<br>VO Status<br>Drigin                                              | Location<br>Completed                      |
| Source Type<br>VO Status<br>Drigin<br>Vork Type                                 | Locatio<br>Completed ><br>Non-Pl           |